## $\blacksquare$   $\blacksquare$   $\blacks$

2007 1 25

WX220J

USB

USB Device

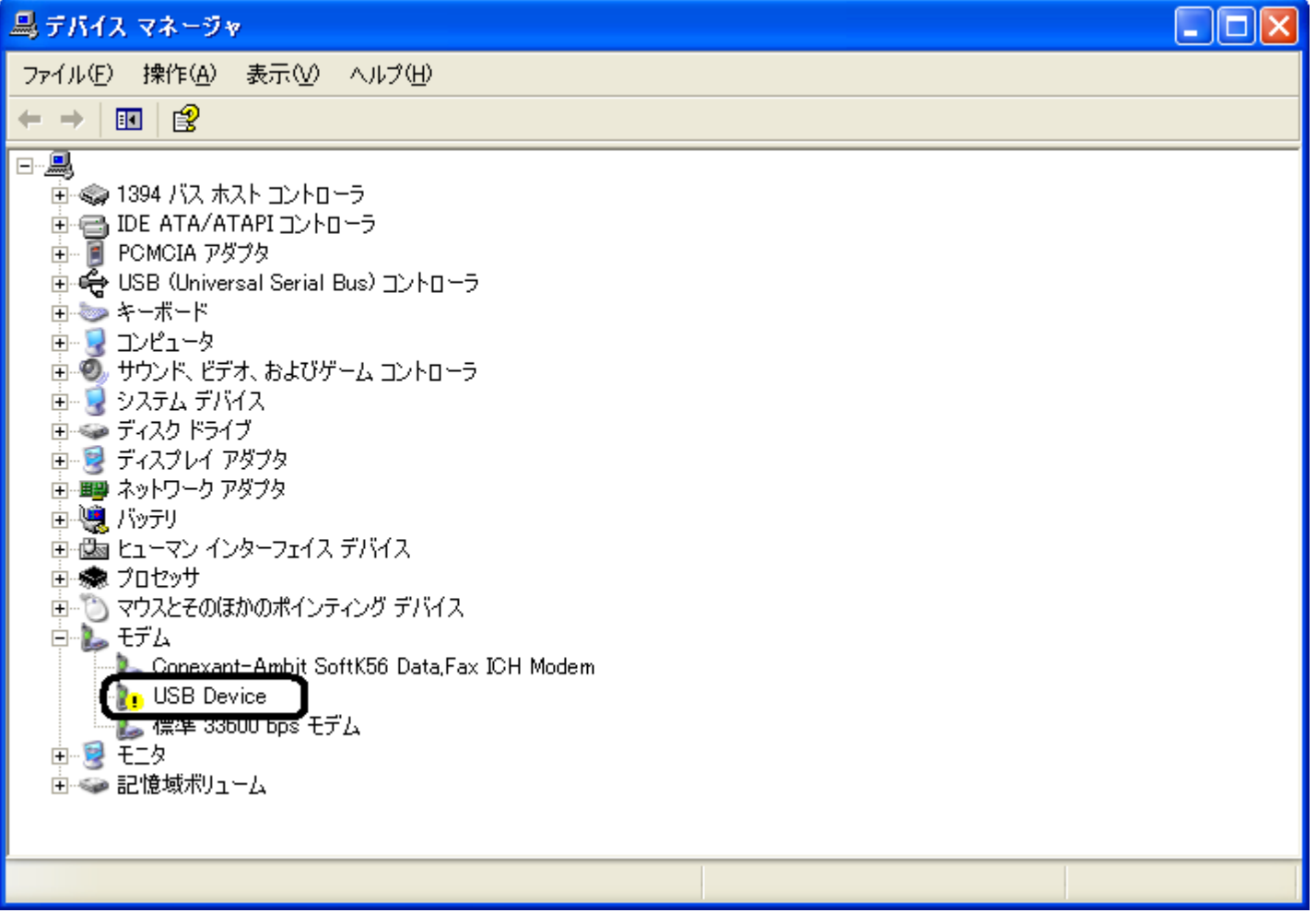

## USB Device

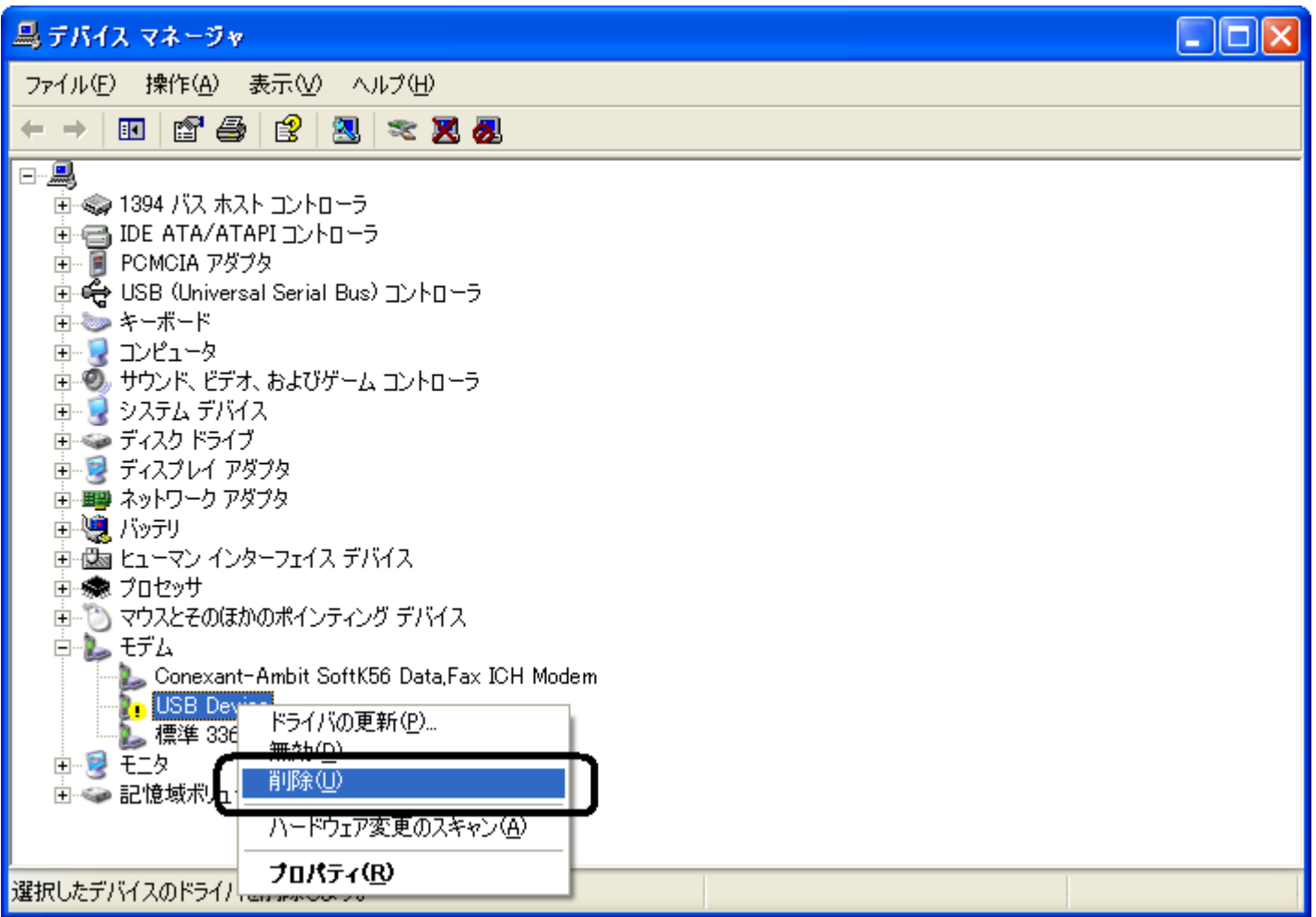

OK

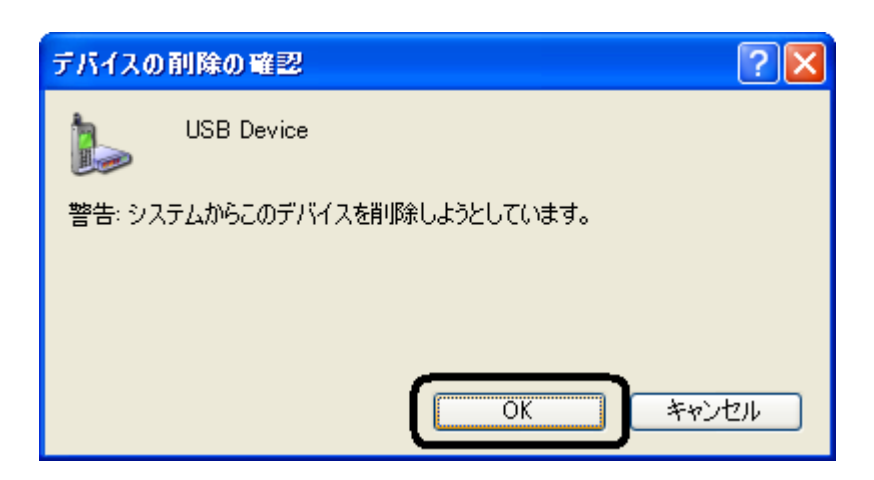

## USB Device

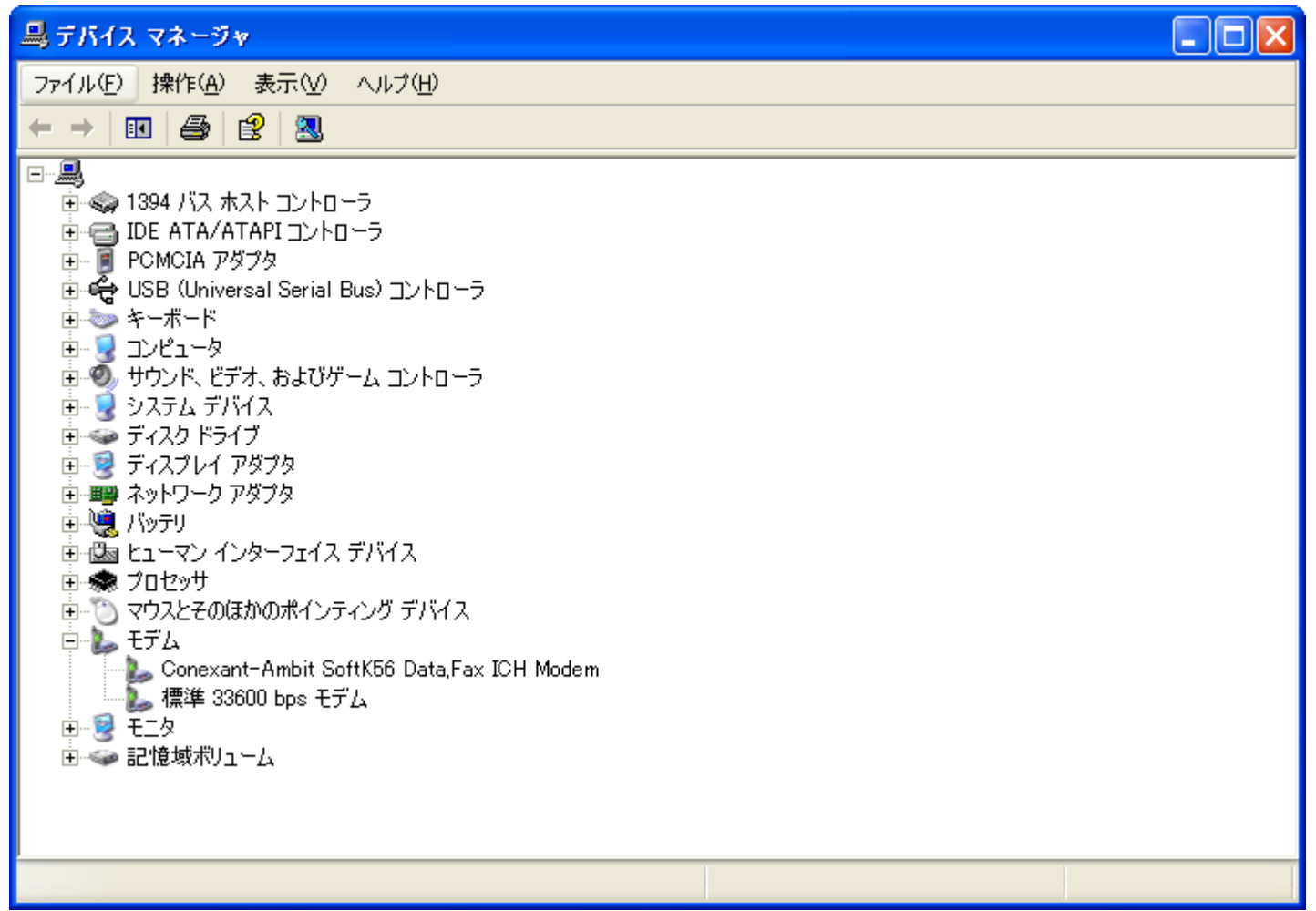

USB

USB